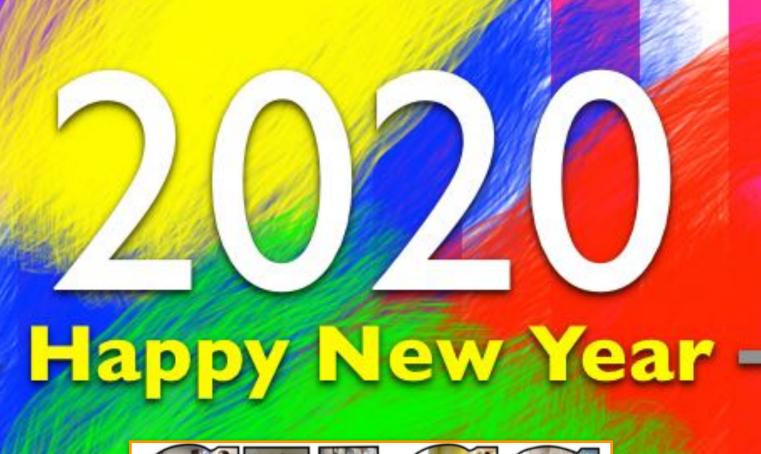

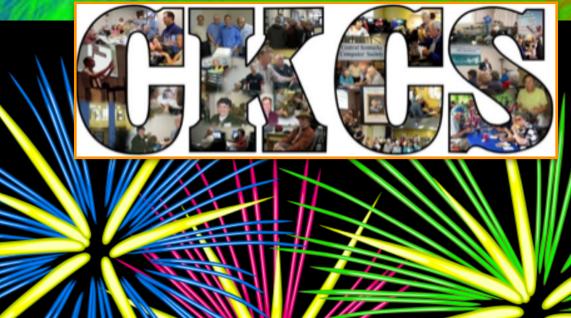

Official Newsletter of the Central Kentucky Computer Society, Inc.©
CKCS Resource Center, 160 Moore Drive, Suite 107, Lexington, Ky. 40503
(859) 373–1000 • ckcs.org

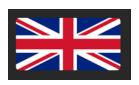

**Crave British TV?** 

YOU SHOULD BE STREAMING

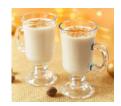

CHRISTMAS PARTY & TECH NIGHT 2019

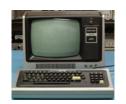

REMEMBER RADIO SHACK'S TRS-80? WHAT A DESKTOP

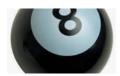

2020 PREDICTIONS FROM LONG AGO

### STREAMING IN THE NEW YEAR

#### THREE STREAMING SERVICES YOU'LL WANT TO TRY

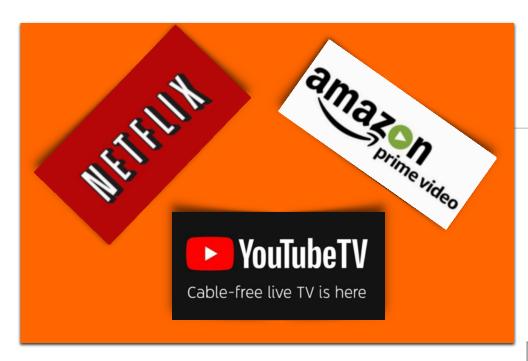

### Do You Stream?

By Brooke Thomas

Are you thinking about switching to Metronet or maybe keeping your current internet provider but stopping your cable subscription?

METR UNET

Netflix, Amazon Prime Video and YouTubeTV are three of the most popular streaming services. You'll learn about them during CKCS Tech Night on Jan. 13 at 7 P.M. If you don't stream, you'll learn what you're missing.

During past Tech Nights we have talked about the wide variety of streaming devices and streaming services.

Are you still confused about what some of the streaming services are really like? At January's Tech Night we are going to cover three specific streaming services. Prime Video (also referred to as Amazon Prime), Netflix, and YouTube TV (not to be confused with YouTube videos).

Join us for Tech Night on Jan. 13 at 7 P.M. and bring a friend with you.

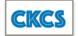

Bob Brown is going to show Netflix and Prime Video. Prime Video is a video streaming service available for Amazon Prime members. Prime members also have the option to rent or buy movies and TV episodes not included with Prime Video.

Most people have heard about Netflix because it has been around for a long time in many different forms. It is a streaming service that allows members to watch a wide variety of award winning TV shows, movies, documentaries, and more. But if you haven't used it, you may not be not aware of it capabilities.

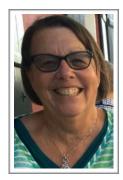

Lynda Price

Lynda Price will demonstrate YouTube TV. This is not YouTube videos that are familiar to most people.

It is a subscription internet television service that offers TV, on-demand video and cloud-based DVR for more than 70 television networks and includes your local broadcast networks. It's pretty close to the programming that you'll find on basic cable.

Join us on January 13 to learn more about these options.

Hopefully, we can clear some of the haze that surrounds streaming services or at least increase your knowledge of some that are available.

Feel free to bring a guest to introduce them to CKCS.

#### Read more:

**WIRED:** Eight Free Streaming Services To Save You From Subscription Hell

• Tech Note: The number of Netflix streaming subscribers in the U.S. passed the 60 million mark for the first time in early 2019. It has more customers than any other U.S. streaming service.

# Streaming Options

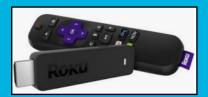

Roku

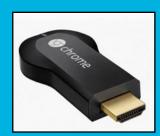

**Google Chrome** 

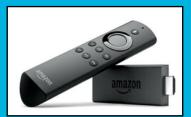

**Amazon Fire** 

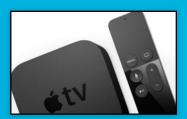

Apple TV

Some hardware options to stream signals into your TV include Roku, Google Chrome, Amazon Fire and Apple TV.

### Crave Brit or Aussie TV shows? You Need to Stream

#### By Kurt Jefferson

I remember when I got hooked. It was the 1980's. I was working my first job after college and turned on PBS one night. Little did I know what had begun.

The local PBS affiliate ran a British detective series called *Inspector Morse*. Wow. This was no *Law and Order*.

This was no Cagney and Lacey.

This was about an extremely keen detective who swallowed unpasteurized beer as if it were water, listened to cassette tapes of the opera in his car, and lived for really tough crossword puzzles.

Like a fish on a hook, I was reeled in every week ready to be amazed, humored, and frozen in my chair by excellent writing, superb acting, and a glimpse into the ways of British police life.

For me, this was "must see TV." I've been hooked ever since on British TV shows.

Maybe it has something to do with my family roots. The British half landed in Kentucky.

The German half landed in downstate Illinois.

So, I get my weekly fix of the Brits by

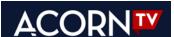

streaming Acorn TV (\$5.99/month or

\$59.99/year). For me, it's worth every dollar

(or pound note.) I not only watch British shows, but also excellent TV from Canada, Australia, New Zealand, Ireland and elsewhere.

Apparently, a lot of folks like what they see. More than one million paid subscribers in the U.S. and Canada now stream Acorn TV. (That's a substantial growth rate for a streaming service that began in 2011.)

There's apparently so much demand that another company has jumped into the British

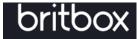

streaming pond. Britbox (a joint effort of the BBC and

major British network ITV – the one that brought us Downton Abbey) launched in 2017. Britibox costs \$6.99/month or \$69.99/year.) At last report, Britbox has 650,000 subscribers in North America.

So if you crave British, Australian or Canadian TV, you need to stream!

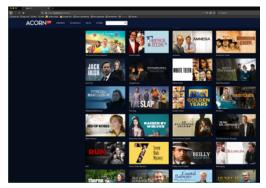

A snapshot of Acorn TV's website. The streaming service and competitor, Britbox, offer dozens of British TV shows and more.

### The Most Wonderful Time of the Year

By Brooke Thomas

This time of year is so much fun. We had a great time at the December Tech Night Holiday Party.

A panel of CKCS members showed some of their favorite programs, apps, and dance moves. And everyone was lit, that is... lit up with Christmas lights on their heads and around their necks.

Kaye Arnold started off the night showing a couple of apps and an iPhone feature to help keep us calm through the hectic times of this season. She demonstrated the Calm app and the Meditation and Relaxation Aura app.

The Calm app has both a free version and a subscription version.
This app teaches the skill of meditation, sleep stories, and breathing exercises. The Mediation and Relaxation Aura offers meditation exercises, relaxing sounds, and ways to eliminate stress with a

positive attitude. She also demonstrated how to block calls on your cell phone from people who are not in your contact list.

Anne Campbell showed the Seedleaf app and My Talking Pet app. She gave a thorough tutorial of Seedleaf in 15 minutes, which was a feat in and of itself. The program has so many features it is hard to believable that it is a free app. The audience jaws dropped open when she showed how to correct the perspective of a picture of a church. She concluded her presentation with My Talking Pet where she showed using it with a grandchild and stuffed animal toys.

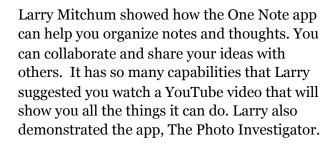

Bob Brown talked about how to stream broadcast radio through your car speaker. This became an issue for him when WEKU made the decision to stop broadcasting classical music over the air. But even if you are not a fan of WEKU.fm he had several suggestions on other sources.

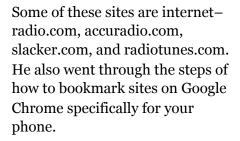

Joe Dietz wrapped up the presentation with an Elf Yourself video of Pennie Redmond, Bob Brown, Susan Umberger, and Joe dancing in a Christmas video.

There were some great dance moves!

Finally we got to chow down on some great food after the presentations.

There were appetizers and deserts galore. The addition of eggnog made it even more festive.

Jerry Markussen won the door prize of a basket full of chocolate treats. The rest of the evening was spend socializing with fellow members. Everyone learned something new and had a fun time.

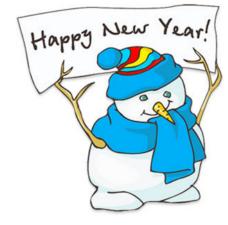

# 2019 CKCS Christmas Party / Tech Night

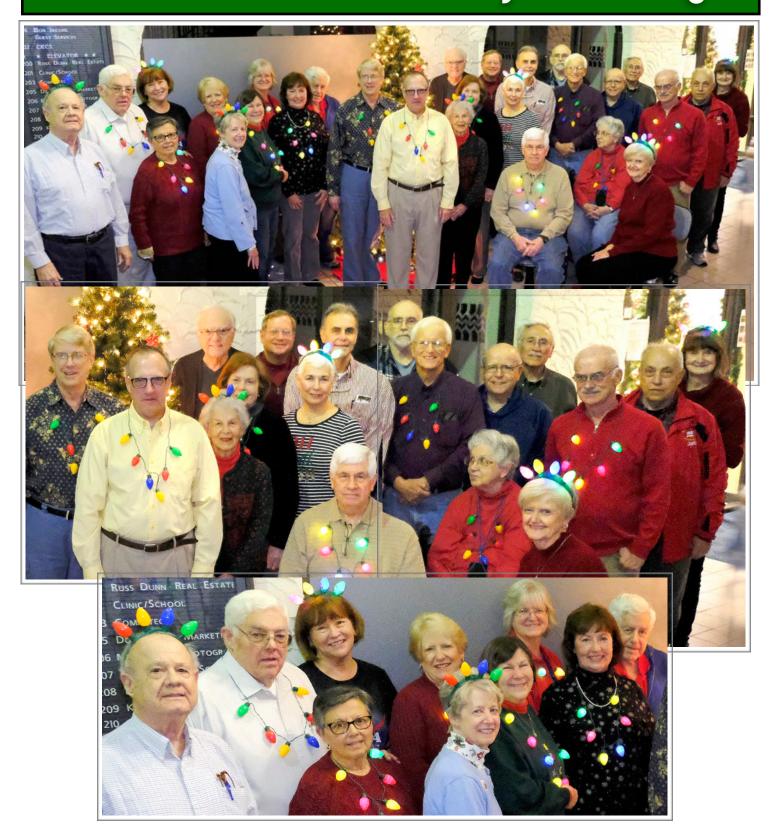

## 2019 CKCS Christmas Party / Tech Night Presenters

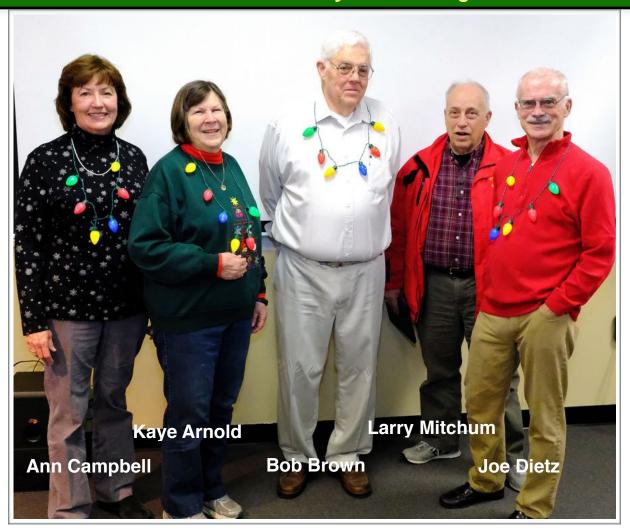

The five folks above demonstrated some of their favorite smartphone and iPad apps during the December tech night. If you haven't tried these apps, you might want to check them out in your phone's App Store:

**Snapseed:** A professional photo editor created by Google. You might be surprised by the many features offered. (Free)

**My Talking Pet:** Bring photos of your pet to life. (Free with in-app purchase available.)

**Calm:** An award-winner, this app provides meditation help and sleep stories. Calm. Down. (Free with in-app purchase available.)

Website: www.internet-radio.com
Get ready to check out nearly 29,000 live radio stations. Jazz? Classical? 70's rock? International? Big band? It's here!

**The Photo Investigator:** Like the Photos app on steroids. Lets you edit captions, GPS, timestamp and other details from photos you've snapped. (Free with in–app purchase available.)

**Elf Yourself:** Best–selling app of the holiday season. Put faces on dancing elves and shake your groove thing! More than 1.5 billion elves have been created since 2006. (Free with in–app purchase available.)

## **President's Comments**

By Brooke Thomas president@ckcs.org

### A New Year and New Initiatives

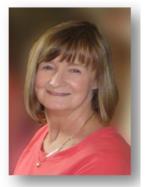

**Brooke Thomas** 

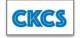

#### **Increase Memberships**

The new year is time for New Year Resolutions. This year the focus is on memberships.

It is the combination of memberships and classes that keep CKCS rolling. The number of classes and workshops that we are offering has increased for this spring but our membership numbers are down.

We would like to see a steady increase in the membership numbers.

Since we are an all volunteer organization our expenses are for rent, utilities and equipment.

We have no personnel costs, but we need a stable number of memberships to keep us sustainable. We need to develop a plan to increase our memberships and we are open to suggestions on how to accomplish this. Please share your ideas.

#### **Upgrading Equipment**

Our projectors are looking a little worn lately so we are going to try to refurbish them with new bulbs.

If that's not the right fix, we are going to research new projectors.

Newer technology may make a difference. Currently they are sufficient for PowerPoint presentations but lack the detail and depth for our photography classes and the Digital Imaging SIG.

#### **Upgrading our TV**

Recently our Photography Chat group had to meet in the Don Jacobs conference room for six weeks because we had double booked the CKCS SIG room.

We were very grateful that Don Jacobs offered their conference room, but the newer and larger TV in that conference room spoiled the members of the group.

Our TV looks so tiny now. The good news is that with the price of TVs coming down we should be able to upgrade fairly inexpensively. Look for these improvements in the new year.

#### **Desktop History**

## Radio Shack's TRS—80 Computer Blew Away Expectations

Remember the CB radio craze of the 1970's?

At one point, those radios made up more than 20% of sales at Radio Shack, But as sales waned the big electronics chain needed to find another big seller. What the company found was a very popular desktop computer that was far more popular than anyone predicted.

After receiving plenty of publicity at a **Boston** computer fair and a full-page **Associated Press** piece appearing in many U.S. newspapers, interest in the new TRS-80 computer exploded. Radio Shack executives were stunned by the strong interest.

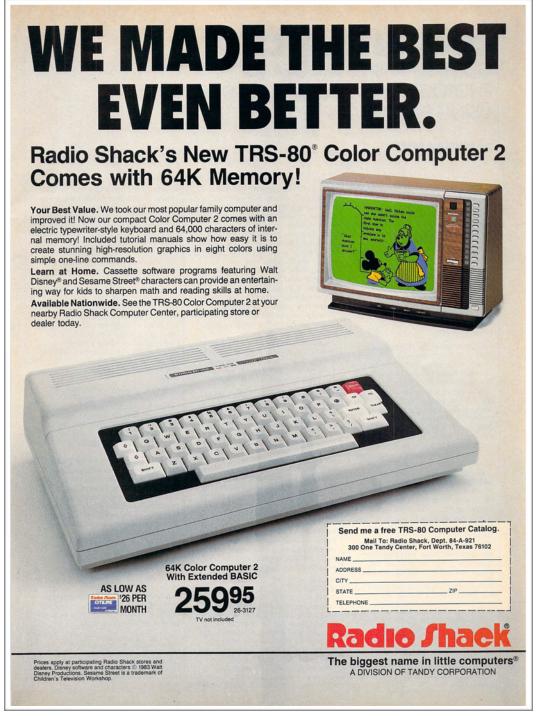

One of many ads appearing in dozens of newspapers and magazines in the early 1980's, displays a revised version of Radio Shack's TRS-80 computer. It displayed color graphics with 64K of RAM – more than many competitors offered.

more on page 9

Six bags of mail from potential computer buyers arrived at company headquarters in Texas.

More than 15,000 calls from interested parties clogged the company's switchboard. And a quarter-of-a-million people paid \$100 to be put on a waiting list to get their own TRS-80.

Some of those folks waited two months until production finally caught up with demand.

In November 1977, the first orders were delivered (although most customers had never seen the TRS–80 in person because there were so few produced initially.) BYTE Magazine included the TRS–80 in what it called the "1977 trinity" (Commodore, Apple and Radio Shack).

By 1978, Radio Shack was calling itself "The Biggest Name in Little Computers."

By the end of the 70's, six separate factories were producing the TRS-80. As of 1981, hundreds of companies began producing software for the popular desktop machine.

Eventually, the company opened 500 Tandy/Radio Shack Computer Centers in addition to thousands of Radio Shack stores. When 1984 rolled around, sales of the TRS-80 accounted for 35% of sales for the entire company.

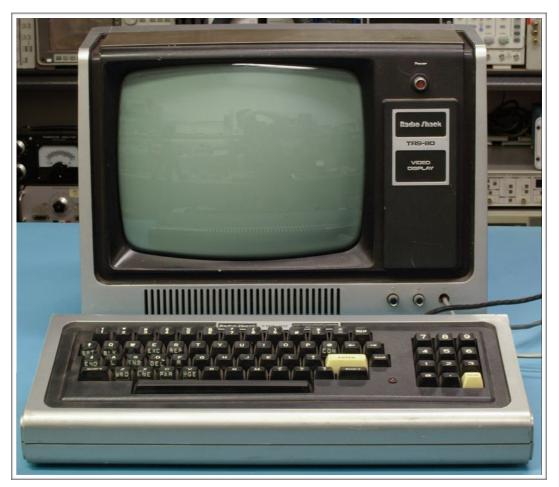

Radio Shack launched the original TRS–80 model I in 1977. Company execs did not anticipate huge demand for its desktop computer. Fans paid a \$100 deposit to be on a waiting list until Radio Shack could match supply with high demand. Some customers patiently waited two months until they received their own TRS–80. It is one of the first mass–produced personal computers and sold for a starting price of \$600 in 1977. According to Matthew Reed on his <u>trs-80.org</u> website, in 1977, Radio Shack's TRS–80 had nearly a 70% market share. He reports it took until 1988 for the IBM PC to surpass that percentage.

Photo courtesy: Wikipedia.org

Over time, Radio Shack discontinued the TRS-80 model 1, replacing it with the TRS-80 model II, and then model III in the mid-1980's.

Today, Radio Shack operates primarily as an online website, with a network of around 500 independently—owned dealer stores. But if you turn back the clock, the company was a powerhouse in the early years of desktop computer sales.

#### A Map That Pinpoints Dialects — It Will Keep You Busy For Hours

#### By Kurt Jefferson

"Some people collect stamps. Others collect coins. I collect dialects," writes Rick Aschmann, who has created one of the <u>most complete dialect maps</u> on the Internet. There are eight major English dialect regions in North America and Aschmann has pinpointed them all on his colorful map. What's fascinating is that Lexington, Louisville, Maysville

and northern Kentucky spots are in the same region (Lowland south). But if you travel to Danville, it's a different dialect district (Inland south). Many of the cities have green dots – meaning there are YouTube clips where you can hear people speak. Some don't work – but others give you a good idea of how differently people speak. Start investigating.

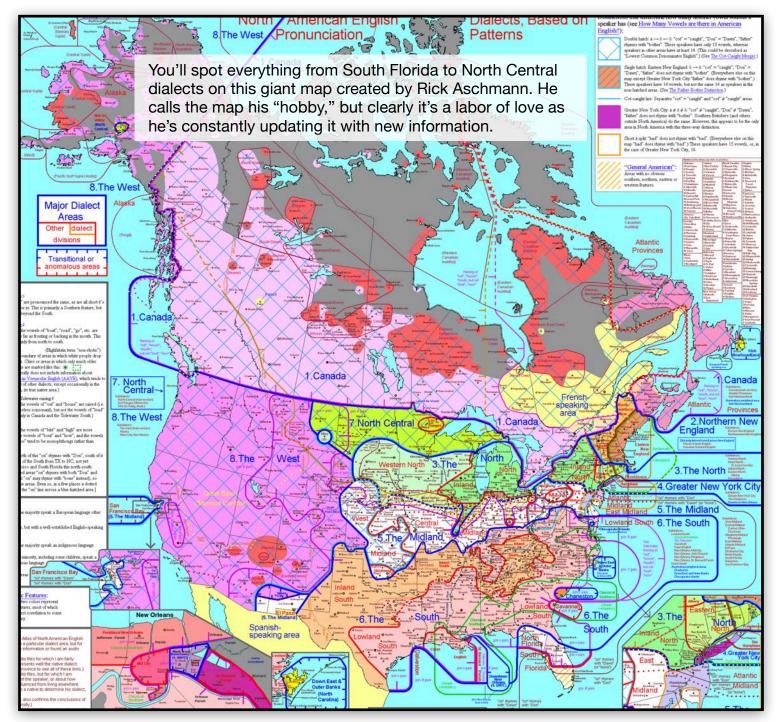

#### What Would 2020 Bring? Read Predictions From Year's Past

#### By Kurt Jefferson

Back when I was a kid, a Magic 8–Ball was one of the best Christmas presents I ever received.

You asked it questions and you'd get an answer every time. Okay, maybe the answers weren't correct most of the time, but it was always fun.

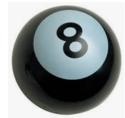

This magical black ball that resembled a billiard ball (only larger) even predicted the future.

Join with me now as we look at some predictions from year's past — gazing into the year 2020:

# YOU AND I WILL BE LIVING IN FLYING HOUSES

In 1966, the guy behind 2001: A Space Odyssey believed houses in the future would not be tethered to the ground. They could move anywhere they wanted. Arthur C. Clarke, who wrote the screenplay for that futurist movie, remarked, "Whole communities may migrate south in the winter..."

# PERSONAL HELICOPTERS WILL BE COMMONPLACE

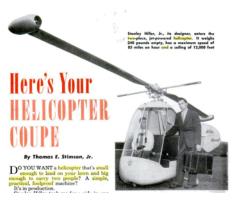

As long as we're on the flying theme, back in 1951, Popular Mechanics predicted that nearly every American family in the

21st century would have at least one helicopter parked in the garage. "This simple, practical,

foolproof personal helicopter coupe is big enough to carry two people and small enough to land on your lawn," wrote the magazine.

#### U.S. ROADS WON'T EXIST

If you're tired of wall—to—wall traffic on Nicholasville Road, this prediction might just be up your alley. *Popular Mechanics*, in 1957, (the same year that Russia launched the very first satellite — Sputnik — and Americans were tuning in to episodes of a new TV show called *Perry Mason* on CBS), predicted every road and street in the U.S. would be be replaced by pneumatic tubes. (Apparently, similar to what banks use at drive—up teller windows.) A Honeywell engineer even thought these tubes might be "pneumatically powered to any desired destination."

# ROOFTOP LAKES WILL HELP KEEP YOU COOL

Roll back the hands of time to 1928. This was the year a British bacteriologist confirmed the existence of DNA and a Scottish inventor first broadcast a TV signal from London to New York State. *Popular Mechanics* predicted that several inches—deep lakes on top of American homes might help keep those homes cool. This was sort of an early air conditioning system.

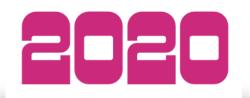

# ROCKETS WILL BE USED TO SEND U.S. MAIL

Okay. Today, it sounds downright strange. But

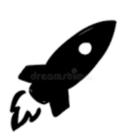

in 1959, rockets were successfully used to send mail. Back then, a Navy sub sent 3,000 letters addressed to politicians, such as President Eisenhower, via rocket. The nuclear warhead was

removed and replaced by mail containers. The Postmaster General was so moved by the delivery that he quipped, "Mail will be delivered within hours from New York to California, to Britain, to India, or Australia by guided missiles." He said, "We stand on the threshold of rocket mail."

# HUMANS WILL NO LONGER CONSUME TEA AND COFFEE

The year is 1937 and Nikola Tesla believes within a century that coffee, tea, and tobacco would no longer be in vogue. He wrote, "The abolition of stimulants will not come about forcibly." Instead, he thought those items would no longer be fashionable.

# EUREKA! YOUR VACUUM IS NUCLEAR

#### **POWERED**

In 1955, the man heading up the Lewyt Vacuum Company thought nuclear powered vacuum cleaners would be the norm. Alex Lewyt thought it was logical that this would come to pass by 2020. In fact, he was truly excited about the prospects.

# MOST AMERICANS WILL WORK 26 HOURS A WEEK

In 1968, many predicted that Americans would work 26 hours a week, rather than 37 hours a week, the average at the time. Physicist Herman Kahn and futurist Anthony J. Weiner were two standouts who stood by that prediction. In reality, as we enter 2020, most Americans are working 35 hours a week according to the Organization for Economic Cooperation and Development.

# YOUR THERAPIST WILL BE A ROBOT

"There will be more robots used as therapists, companions, assistants, and even friends, to help people in their every day," writes Ariane Van de Ven, a global trends expert for Telefonica I+D. She went on to say that humans will be able to buy their robots through online shops such as Amazon.

# HUMAN DIETS WILL CONSIST MAINLY OF VEGGIES

Eat more vegetables! They're good for you. That is true. And in 1913, the former president of the American Meat Packers Association predicted nearly everybody would be a vegetarian. Gustav Bischoff told *The New York Times* that even the richest folks in the future would be vegetarians because of an impending shortage of meat.

Read more predictions at <u>BestLife</u>, <u>USA Today</u>, and <u>Popular Mechanics</u>.

# **Brief Smart Phone Tips**

**IOS 13** 

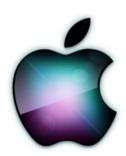

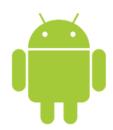

**Quick Charge** 

Put your phone into airplane mode for quicker charging.

| Share your ETA in Apple Maps                                                                                                    | Enable Developer Options                                                                                                    |
|----------------------------------------------------------------------------------------------------|----------------------------------------------------------------------------------------------------|
| IOS 13.1, lets you share your ETA with friends or family from Apple Maps. So, if you're driving somewhere, they can follow along with you on the map and know that you're safe and when you'll arrive. To use it, do this:  Open Apple Maps.  Set a destination and get directions to it.  Tap "Go."  Tap the bottom of the maps screen. | Developer Options have been around since Android 4.2, but they've been hidden in the same spot ever since. The good news is it's easy to enable the options, and it works the same on pretty much every Android phone or tablet. The steps below should work on any device that has KitKat or above. The process may be slightly different, but you just need to find the "Build number."  • Go to Settings >  • About phone/tablet  (Some phones will have an extra step here. Tap Software info) |
| <ul> <li>Choose "Share ETA."</li> <li>Pick your contact.</li> <li>They'll get a text message with your ETA and, if on an iPhone, a detailed view.</li> </ul>                                                                                                    | <ul> <li>Find Build number and tap it repeatedly. Stop tapping when it says you are now a developer!</li> <li>Go back to the Settings home page</li> <li>You should see Developer options towards the bottom or in Advanced settings</li> <li>That's it!</li> </ul>                                                                                                    |

Thanks to CKCS board member, Larry Mitchum, for these great tips. If you're taking a trip during 2020, the description of how to "Share your ETA in Apple Maps" is especially timely. The first question on any trip is always "Are we there yet?" The second question is usually, "When do you think you'll arrive?" The feature Larry describes helps answer that question to make friends and family aware of your estimated time of arrival. Neat.

#### **CKCS Memberships:**

New Members and Renewing Members

Submitted by CKCS Board Member Ben Rice (ben.rice@ckcs.org)

This update is from Nov. 22 - Dec. 21, 2019.

## New Members (Thanks for joining!)

- Deborah L. Alexander
- David Block
- Mary Cormac
- Walter Gooch

## Renewing Members (Thank you!)

- Rebecca Brothers
- Laura & David Cole
- Barrie & Jane Hart
- Richard & Annette Mathy
- Mike J. O' Connor
- Sharon Seckman
- E. C. Seelev
- Michael & Helen Thomson
- Pat C. Vaughan
- Judy Woods
- Steve & Cheryl Wyatt

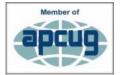

CKCS <u>appreciates</u> your support.

# Central Kentucky Computer Society

Incorporated

CKCS Resource Center 160 Moore Drive, Suite 107 Lexington, Kentucky 40513 (859) 373–1000 www.ckcs.org

#### · OFFICERS •

#### Tenure ends June 30, 2020

President: Brooke Thomas Vice–President: Joe Dietz Secretary: Larry Trivette Treasurer: Jim McCormick

#### • DIRECTORS •

#### Tenure ends June 30, 2020

Boone Baldwin Toni Greider Jan Landers–Lyman Ben Rice Mike Seiler

#### Tenure ends June 30, 2021

Bob Brown Janet Cartmell Larry Mitchum Eugene Potter Pennie Redmond

Webmasters Bob Brown, Wendell Curtis

Class Coordinator | anet Cartmell

Office Coordinator | an Landers-Lyman

#### Office Supervisors

Bob Brown, Wendell Curtis, Tracy Elton, Nancy Kolacz, Jan Landers-Lyman, Mike Seiler, Lydia Short, Julia Steanson, Larry Trivette, Cookie Dungan

#### **Alternate Supervisors**

Jenny Brown, Nancy Bowling, Kathy Davis, Gale Greer, Marie Han, Nita Martin, Toni Greider, John Plumlee, Sandra O' Neal, Helen Pope, Dottie Van Winkle

CKCS Calendar Wendell Curtis

Mail Chimp Manager Larry Mitchum

Newsletter Editor Kurt Jefferson

#### **Newsletter Proofreaders**

Ben Rice, Brooke Thomas, Bob Flynn,

Toni Greider, Kurt Jefferson

**Refreshment Center** Jim Hughes

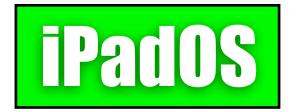

# iOS 13

# Apple claims newest iPadOS Update Makes Your Tablet Faster, More Responsive

By Kurt Jefferson

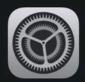

iPadOS 13.3
Apple Inc.
Estimating time remaining...

iPadOS, the powerful operating system with a new name to recognize the distinctive experience of iPad. iPadOS builds on the same foundation as iOS, adding powerful new capabilities and intuitive features specific to the large display and versatility of iPad. This update features new ways to work with multiple apps, presents more information at a glance on a redesigned Home screen, makes using Apple Pencil feel even more responsive along with a new way to instantly mark up anything, provides a dramatic new Dark Mode, allows a simple way to sign in to websites that protects your privacy, and gives new tools to edit and view your photos. iPadOS is faster and more responsive with optimizations across the system.

For information on the security content of Apple software updates, please visit this website: https://support.apple.com/kb/HT201222

Apple doesn't explain it except to say "optimizations across the system" when you start downloading iPadOS 13.3. The screen grab above is the message that greets you as you begin the process. As I dug deeper, I did discover that the update is supposed to fix an issue in Mail that could prevent downloading messages. It's also

supposed to address an issue that prevents users from deleting messages in their Gmail accounts. So if you've encountered either of those problems, this update should fix them. The newest update also issues other fixes and you can read about them here.

#### An Exciting Future for iPadOS?

iLounge likes what it sees in iPadOS, the operating system that is made only for Apple's tablet.

iPadOS and iOS share the same initial code, but iPadOS has a different home screen, and supports widgets and other features that are not available on iPhone.

"In the future, we expect the iPad to grow even further away from the iOS." - iLounge.com

iLounge notes "iPadOS supports Slide Over which allows apps to work over an already open app, Split View allows two apps to work side by side at the same time."

In addition, the version of Safari installed on the iPad is a cousin to the one on the Mac so that it loads the desktop version of websites instead of those designed for smartphones and tablets. Some users reported problems with Safari on the iPhone not always loading pages properly or displaying as intended.

Read more about what iLounge has to say about the new iPadOS update on its website.

# Older iPads and iPhones updated to iOS 12.4.4

This can get confusing so the easiest way to explain it is this: If you own an older iPad it still runs iOS. If you own a newer Apple tablet, it runs iPadOS.

Apple is producing a new and separate operating system for its tablet called iPadOS. But it doesn't work on old iPads. They still run a version of iOS. And there's an update for them too: iOS 12.4.4 is it.

If you own an older iPad that won't run a version of iPadOS 13, then you might want to see if the tablet will run an update especially for them and for the iPhone 6, iPhone 5s and iPod touch (For those of you not familiar with the iPod touch, it's basically an iPhone without a phone.)

iOS 12.4.4 is all about security, according to the website OSXDaily: "The update includes security updates and is therefore recommended for all users who are running a compatible device."

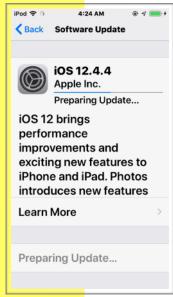

# Apple Picks 'Best Apps and Games of 2019'

•

May I have a drumroll? Early last month, Apple announced its top apps for the year. "We are excited to announce such a diverse group of 2019 App Store winners," said Phil Schiller, the company's senior vice president of Worldwide Marketing.

You'll find a complete list of apps in Apple's <u>press release</u> (including games).

#### **Best Apps of 2019**

#### • iPhone App of the Year

Winner: Spectre Camera

(Free with in-app purchase available) Uses artificial intelligence so the user may create stunning long exposures.

#### • iPad App of the Year

Winner: Flow

(Free with in-app purchase available)
An all-new way to create simple drawings, complex works of art and beautiful notes.
For both the iPad and iPhone.

#### Mac App of the Year

Winner: Affinity Publisher (\$50) Pro Desktop Publishing App. The creator says "This incredibly smooth, intuitive app gives you the power to combine your images, graphics, and text to make beautiful layouts ready for publication."

#### • Apple TV App of the Year

Winner: The Explorers (The Explorers Network) A "groundbreaking app" designed to create a "visual inventory" of the natural world.

Remember Norton Utilities for Mac? Back in 1990, it was the best-selling utility for Macintosh computers.

For many Mac users, it was the "go to" utility for analyzing, optimizing, configuring and maintaining their machines. In the earlier days, it required a Mac Plus with I MB of memory.

It was crucial that users upgraded to the latest version of the software before installing it on Macs that used newer disk structures and latest versions of the Mac operating systems.

By 2004, Symantec stopped producing Norton Utilities for Mac, to promote Internet software security for the Mac.

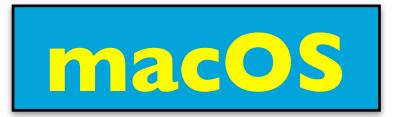

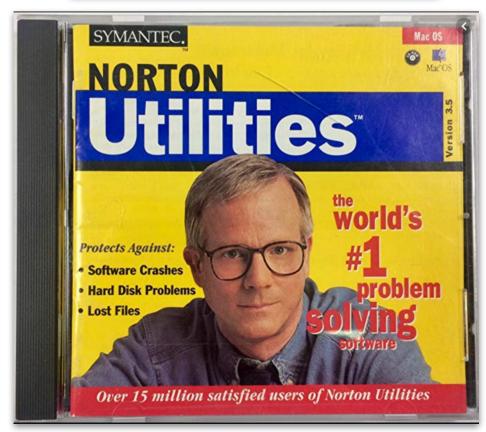

Symantec sold plenty of copies of the Mac version of Norton Utilities with Peter Norton on the CD cover. Peter Norton released the first version for DOS in 1982. Symantec bought Norton's company and released version 1.0 for Macintosh in 1990. By 1998, a Macworld review gave Norton Utilities for Mac version 4.0 only two out of five mice saying it showed "clear signs of being rushed out the door." It did praise the utility by indicating "the package's jewel is Speed Disk 4.0, which improves disk performance by defragmenting files and rearranging data." When Apple released System 7 for Mac, Norton Utilities had to be updated to run safely on Macs. In 2004, Symantec stopped production of the Mac version in order to concentrate on Internet security software for the Mac platform.

# Welcome the New Year With three Top-Selling Mac Utilities

In 2020, Mac users have plenty of utility choices from which to choose, including:

- Micromat's TechTool Pro
- Drive Genius by ProSoft Engineering
- Alsoft's Disk Warrior

What you should know is that not all of these utilities are compatible with Apple's latest macOS version called Catalina (version 10.15).

And Adam Engst of TidBits makes an excellent observation: "If you make good backups, you'll never need disk repair or recovery software."

TechTool Pro 12 offers a suite of utilities and tests and can repair drives.

Drive Genius 5 and
DiskWarrior 5 both do an
excellent job repairing disks
(but remember Apple began
offering a new file format
called APFS and not all the
utilities will fully function with
that.) I would definitely not
install any utility until I
determined whether or not
it's compatible with the
macOS version that I am
running. That is just
common sense.

In addition, it's wise to remember that the latest macOS (Catalina) will not run any 32-bit apps. This doesn't tie in directly with utilities, but it's wise to keep that major change in mind.

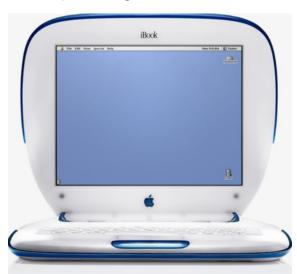

# Remember the clamshell iBook?

Apple began selling a new laptop in July 1999 called the iBook. It contained a PowerPC G3 processor and came in five colors. What set it apart? Plenty of features including:

- · A handle to carry it
- It was the first mainstream laptop made by any of the big computer makers to contain built-in wireless networking, allowing the user to connect to WiFi (which was quite new at the time.)
- The iBook was heavier than Apple's PowerBook at the time to to provide impact protection

In May 2001, Apple discontinued the popular laptop which sold quite well during its nearly two-year life.

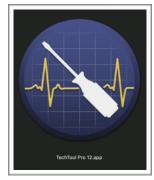

TechTool Pro 12 from Micromat (macOS 10.15 Catalina is supported in version 12. Older versions available on the company's website support Mac OS X – the older version of the Mac OS.)

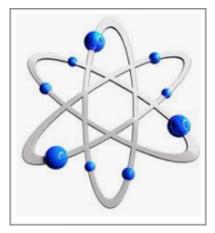

<u>Drive Genius 5</u> by ProSoft Engineering

(macOS 10.15 Catalina not currently supported, but works with 10.11–10.14.6)

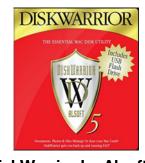

#### <u>DiskWarrior</u> by Alsoft (One of the most highly awarded Mac utilities, Alsoft is working on a new version of DiskWarrior that rebuilds drives formatted in Apple's new format: APFS.)

# Windows 10

#### Look for more Win 10 improvements coming in spring

The crystal ball shows a number of new features coming later this year to Microsoft's flagship operating system for computers.

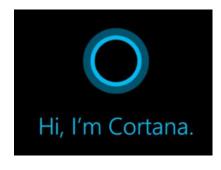

### Type It To Me, Cortana

The <u>howtogeek.com</u> website reports with a new Windows update labeled 20H1, you'll be able to type questions to Cortana

rather than saying them out loud. In fact, the history of your talk with Cortana will look similar to a chat room window.

In addition, Microsoft says it has "updated Cortana with new speech and language models" as well as

"significantly improved performance" of the voice assistant.

If you're bilingual, you'll find this interesting: Microsoft says you'll soon be able to use Cortana in any of its supported languages, even if your computer is set to a default display language that Cortana doesn't support.

#### MS Building Its Own Linux Kernel

If you're a Linux fan, you might know that Microsoft has announced it will build its own Linux kernel and ship it with the new Windows Subsystem for Linux (known as WSL).

Reports say you will also be able to build your own Linux kernel and make Windows 10 use it. Microsoft is promising "dramatic file system performance increases" and "full system call compatibility."

#### **Cloud Download to Reinstall Windows 10**

The reinstall options list gets a new option: Cloud Download. You'll be able to use it to reset your PC to the default Windows state.

Several tech websites say this is better than reinstalling Windows from the files already on your computer because it will automatically get the most up—to—date version of the OS. So you won't have to spend considerable time downloading and installing Windows updates.

#### 40 Best Windows apps to Use

The tech website, Beebom, is listing what it calls the "40 best Windows apps." It breaks the apps down into categories such as educational, entertainment, multimedia design and more. It's worth a look – some of these apps are quite good. On

the website, you'll find a good variety such as:

- VLC
- Adobe Photoshop Elements
- Autodesk Sketchbook
- paint.NET

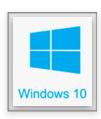

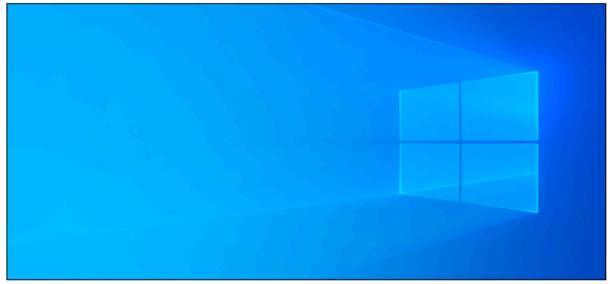

#### Here's a Happy New Year's Gift for Windows 10 Users

In light of the holiday season, here is a variety of websites you might find useful. They range from dealing with Microsoft Word to fixing WiFi issues with Windows 10.

Happy New Year!

- How to fix WiFi Problems with Windows 10
- How to work with Microsoft Word's cursive script or handwriting fonts
- Five Ways to Fix Windows
   10 Full Screen Start Menu

   Stuck Issue
- How to Disable Reserved Storage on Windows 10

- Useful tips and tricks you need to Know
- How to Change Printer
   Status from Offline to
   Online in Windows 10
- 10 Essential Windows 10
   Tips for Students
- Boost your Windows 10
   Productivity Now With these

   Five Time—Savers
- 15 Windows 10 Tips for Mac Users
- 10 Truly Helpful Windows 10
   Tools You Might Not Know About
- 10 Time—Saving Windows
   Tips & Tricks That Help You
   Get Your Stuff Done Faster

# Windows 10 SIG Meeting (Special Interest Group)

# Tuesday, Jan. 14 at 7 P.M. Welcome back, Mike

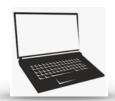

### January's Topic: OneDrive

At our last Windows SIG meeting, I was asked to explain how to use OneDrive in Windows 10.

OneDrive is Microsoft's cloud storage that is designed to work with Windows.

At the January SIG, I will explain how to get a OneDrive account, setting up OneDrive in Windows, understanding the sync status of OneDrive files, and sharing files using OneDrive. Hopefully, time will permit me to cover all these topics. If not, I will continue talking about OneDrive in February.

Please send any questions and/or topics you want me to talk about in the Windows 10 SIG to w10sig.ckcs@gmail.com

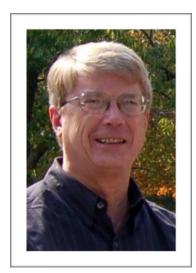

Mike Seiler Windows SIG leader

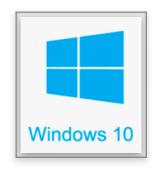

#### **CKCS SIGs**

(Special Interest Groups)

| CKCS SIG Meetings      |                            |                                                                                  |  |
|------------------------|----------------------------|----------------------------------------------------------------------------------|--|
| SIG                    | Monthly<br>Meeting         | Leader(s)                                                                        |  |
| Database               | 4th Monday at 7<br>P.M.    | Garland Smith                                                                    |  |
| Digital<br>Photography | 4th Tuesday at 7<br>P.M.   | Joe Dietz                                                                        |  |
| Dr. Fixit              | 1st Saturday at 10<br>A.M. | Bob Brown<br>Ben Rice<br>James Osborne<br>Mike Seiler                            |  |
| iHelp                  | 1st Saturday at 10<br>A.M. | Jeannine Essig<br>Janet Cartmell<br>Brooke Thomas<br>Joe Dietz<br>Kurt Jefferson |  |
| MS Access              | 3rd Thursday at 7<br>P.M.  | Stuart Zahalka                                                                   |  |
| Windows                | 2nd Tuesday at 7<br>P.M.   | Mike Seiler                                                                      |  |
| Mac & iPad             | 2nd Thursday at 7<br>P.M.  | Kurt Jefferson                                                                   |  |
| UNIX / LINUX           | 4th Thursday at 7 P.M.     | Lewis Gardner                                                                    |  |

Every month, Central Kentucky Computer Society offers SIG meetings open to members and guests.
Starting times are shown below.

You may want to check the 'Monthly Schedule' and 'Newsletter' link on the <u>CKCS home</u> page for any schedule changes.

#### January 2020 CKCS SIG Schedule

Larry Trivette prepared the SIG calendar. Print this page for your refrigerator or bulletin board.

| Monday                                                                | Tuesday                              | Wednesday      | Thursday                                           | Friday | Saturday                                                                                      |
|-----------------------------------------------------------------------|--------------------------------------|----------------|----------------------------------------------------|--------|-----------------------------------------------------------------------------------------------|
| 30 Dec                                                                | 31 Dec                               | 1 Jan          | 2 Jan                                              | 3 Jan  | 4 Jan                                                                                         |
|                                                                       | New Year's Eve                       | New Year's Day | 9 a.m. Photography Chat No Meeting This Week       |        | 10 a.m. Dr. Fixit, iHelp & Android Help                                                       |
|                                                                       |                                      |                | <sup>7 p.m.</sup> Board of Directors Meeting       |        | Bring in your problem PC,<br>Mac, iPhone, iPad, or<br>Android device and we'll<br>try to help |
| 6 Jan                                                                 | 7 Jan                                | 8 Jan          | 9 Jan                                              | 10 Jan | 11 Jan                                                                                        |
|                                                                       |                                      |                | <sup>9 a.m.</sup><br>Photography Chat              |        |                                                                                               |
|                                                                       |                                      |                | BYOW @ Lexington Diner,<br>841 Lane Allen Road     |        |                                                                                               |
|                                                                       |                                      |                | 7 p.m.<br>Mac & iPad<br>KURT JEFFERSON             |        |                                                                                               |
| 13 Jan                                                                | 14 Jan                               | 15 Jan         | 16 Jan                                             | 17 Jan | 18 Jan                                                                                        |
| <sup>7 p.m.</sup> Tech Night                                          | <sup>7 p.m.</sup> Windows 10         |                | <sup>9 a.m.</sup><br>Photography Chat              |        |                                                                                               |
| Four Streaming<br>Services You Will<br>Want to Try in the<br>New Year | MIKE SEILER                          |                | 7 p.m.  Access Database  STUART ZAHALKA            |        |                                                                                               |
| 20 Jan                                                                | 21 Jan                               | 22 Jan         | 23 Jan                                             | 24 Jan | 25 Jan                                                                                        |
|                                                                       |                                      |                | <sup>9 a.m.</sup><br>Photography Chat              |        |                                                                                               |
|                                                                       |                                      |                | 7 p.m.<br><mark>Unix/Linux</mark><br>LEWIS GARDNER |        |                                                                                               |
| 27 Jan                                                                | 28 Jan                               | 29 Jan         | 30 Jan                                             | 31 Jan | 1 Feb                                                                                         |
| 7 p.m. FoxPro Database GARLAND SMITH                                  | 7 p.m. Digital Photography JOE DIETZ |                | 9 a.m. Photography Chat                            |        | 10 a.m. Dr. Fixit, iHelp & Android Help Bring in your problem PC,                             |
| CANEARD SMITH                                                         | OCL DILIZ                            |                |                                                    |        | Mac, iPhone, iPad, or<br>Android device and we'll<br>try to help                              |

### Digital Photography SIG

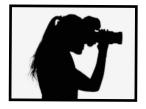

Digital Photography Special Interest Group Tuesday, January 28, 2020

# Jee bietz bigtel Piotography

#### John Snell Returns

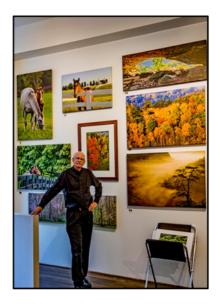

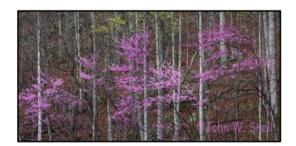

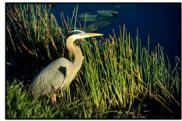

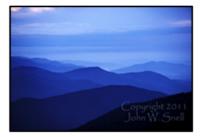

"Join us once again as local photographer John Snell shares with us the experiences and images from his past year's travels. As expected, he'll show work from Keeneland, the Smokies/Blue Ridge Parkway and Red River Gorge. But he also visited Colorado, Florida, Cumberland Falls and Big South Fork, so you'll see some of those photos, as well. In particular, he'll pass along some insights on his experiences photographing birds in Florida. Hope to see you there!"

Check out his webpage for lots more. www.johnsnellphoto.com/

This month's photo contest topic is "Water Front View". Check through your photos or head out and get some good shots! Send your photo to joedietz@aol.com no later than January 27, 2020.

Also this month we will be voting on topics for our photo contests for the rest of the year. Send your suggestions to me. <u>joedietz@aol.com</u>. No more than 5 per person please!

Join us January 28, 2020 at CKCS. Bring a friend.

# **CKCS Spring Class Summary**

| Course Name                                                                     | Dates                                 | Time            |
|---------------------------------------------------------------------------------|---------------------------------------|-----------------|
| Advanced & Independent Digital Imaging Using Corel PaintShop Pro for Windows PC | Jan. 22, 29 and<br>Feb. 5, 12, 19, 26 | 10 A.M. to Noon |
| Close–Up and Micro<br>Photography                                               | Feb. 3, 10                            | 1 to 3 P.M.     |
| Computer Basics for Windows 10                                                  | Feb. 20, 27 and<br>Mar 5, 12, 19, 26  | 10 A.M. to Noon |
| Digital Imaging Using Corel<br>PaintShop Pro, Windows PC                        | Feb. 18, 25 and<br>Mar 3, 10, 17, 24  | 10 A.M. to Noon |
| Get More Out of Your Mac                                                        | Feb. 24, and<br>Mar 2, 9, 16, 23, 30  | 10 A.M. to Noon |
| Getting the Most<br>Out of Your iPad                                            | Feb. 5, 12, 19, 26 and<br>Mar 4, 11   | 1 to 3 P.M.     |
| Getting the Most<br>Out of Your iPhone                                          | Feb. 6, 13, 20, 27 and<br>Mar 5,12    | 1 to 3 P.M.     |
| How to Take Sharp<br>Photographs                                                | Mar 16, 23                            | 10 A.M. to Noon |
| Intro To Infrared Photography                                                   | April 6, 13                           | 10 A.M. to Noon |
| Intro To Photoshop Elements for Windows PC                                      | Feb. 3, 10, 17, 24 and<br>Mar 2, 9    | 1 to 3 P.M.     |
| Learning to See Creatively in Photography                                       | April 27 and<br>May 4, 11, 18, 25     | 1 to 3 P.M.     |
| Making a Photo Book<br>Using Shutterfly                                         | Mar 10, 17                            | 1 to 4 P.M.     |
| Organizing Your Personal<br>Computer Files in Windows                           | April 9, 16, 23                       | 10 A.M. to Noon |
| Photo Stacking &<br>Photo Stitching                                             | Feb. 17, 24                           | 1 to 3 P.M.     |

• This is just a summary of spring classes. • See the complete list of spring classes and workshops, including course descriptions, starting on page 31.

# **CKCS Volunteers Take Holiday Break**

#### Dec. 23 - Jan. 3:

The folks who greet you at the desk when you enter the CKCS Resource Center will not be there between these dates. There will be no one to answer the phone. To take care of business such as registering for spring classes or giving someone the gift of a CKCS membership for the holidays, do it after this break period. We really appreciate your patience as volunteers enjoy their break for the holidays.

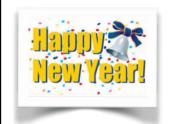

# Tech Help In Early 2020

Dr. Fixit and iHelp will be held soon after we ring in the New Year on Sat., Jan. 4. You probably know that the Dr. Fixit crew does their best to troubleshoot Windows computer problems. The iHelp crew tackles iPhone, iPad, Mac, and iPod touch issues. These are free services to CKCS members the first Saturday of the month.

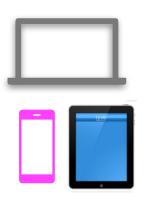

# **CKCS Classes & Workshops**

Pick a Date That Fits Your Schedule & Desire to Learn

#### How much do they cost?

- Most classes cost \$60, paid to CKCS
- Most workshops cost \$30, paid to CKCS

(Unless stated otherwise.) See list of classes and workshops below.

# CKCS members receive a 20% discount on all class and workshop fees.

Okay. This looks good. How do I register?

Phone: (859) 373–1000 and tell the person answering the phone which class or workshop you want.

OR

**In-Person:** Drop by the CKCS Resource Center at 160 Moore Drive, Suite 7 in Lexington

Pay by Cash, Check or Credit Card

CKCS Resource Center Office

Open: Mon – Thur I0 A.M. to 4 P.M.

> Friday 10 A.M. to 1 P.M.

\*An asterisk denotes that classes or workshops meet in the main room and their class size is determined by the instructor. Windows classes meet in the computer classroom and are limited to eight students. Mac classes meet in the computer classroom — there are five Mac minis for students to use.

Students may use their own laptops, tablets or phones if they have the appropriate software installed. (This is at the discretion of the instructor.)

H

### **Inclement Weather Policy**

When CKCS classes, seminars, workshops, or SIGs are scheduled and there is bad weather, such as snow, ice, high winds etc., our policy about canceling the class or SIG (special interest group) is left to the discretion of the class teacher or SIG leader. When there is bad weather, many times the roads in the city become reasonably clear by mid morning

or afternoon and an instructor will decide to continue with a class. It is the member's/student's decision as to whether the roads you travel are safe enough for you to use and to determine if you should attend or miss a class or event. Check your email in the event of a cancellation if you have provided one. Call the office to hear if there is a recorded message for SIG's.

#### To register for a class or workshop:

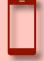

Phone: (859) 373-1000 and tell the CKCS volunteer which class or workshop you want.

OR

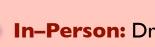

**In–Person:** Drop by the CKCS Resource Center at 160 Moore Drive, Suite 7 in Lexington

Pay by Cash, Check or Credit Card

## Classes vs. Workshops

CKCS classes are typically six weeks long but may vary according to the topic and teacher.

CKCS workshops are typically held on one day.

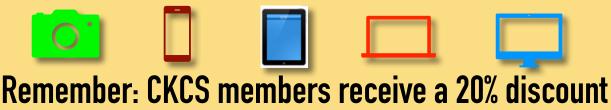

Remember: CKCS members receive a 20% discount on all classes and workshops. Most classes cost \$60 — most workshops cost \$30 (paid to CKCS).

# **CKCS 2020 Spring Classes**

| Course Name                                                                     | Dates                                       | Time               | Description                                                                                                    |
|---------------------------------------------------------------------------------|---------------------------------------------|--------------------|----------------------------------------------------------------------------------------------------|
| Advanced & Independent Digital Imaging Using Corel PaintShop Pro for Windows PC | Jan. 22, 29<br>and<br>Feb. 5, 12,<br>19, 26 | 10 A.M. to<br>Noon | Students will bring their own projects to work on with guidance and assistance from the instructors and other students. These projects may be techniques such as restoring old photos; preparing pictures to insert into online books; organizing photos; and preparing contact sheets, collages, and slide shows. They may learn how to properly use a scanner to scan their old slides and photos before fixing them. Short instructional sessions will touch on cropping, cloning, making selections, enhancing selections and numerous other digital imaging projects. Students may work on making brochures, business cards, greeting cards, etc. This class is geared to those who have had some experience with digital imaging programs.                    |
| Close–Up and Micro<br>Photography                                               | Feb. 3, 10                                  | 1 to 3 P.M.        | Learn how to photograph an object using close-up and micro techniques using your camera. There will be an emphasis on Focus, Composition, and Depth of Field. Bring an object to use as the subject for this workshop, your camera with a fully charged battery, the camera and lens manuals, a tripod, a thumb drive and note pad.                                                                                                    |
| Computer Basics<br>for Windows 10                                               | Feb. 20, 27<br>and<br>Mar 5, 12,<br>19, 26  | 10 A.M. to<br>Noon | Learn the fundamentals of using a Microsoft Windows 10 personal computer. Learn to use various aspects of the Microsoft Word Processing program, Word 365, including manipulating text and inserting graphics into a document. Basic filing and basic file management are introduced. The final class includes a thorough review and tips on using the Internet.                                                                                                    |
| Digital Imaging Using<br>Corel PaintShop Pro,<br>Windows PC                     | Feb. 18, 25<br>and<br>Mar 3, 10,<br>17, 24  | 10 A.M. to<br>Noon | Students will learn how to enhance their pictures using a digital imaging program. They will learn how to crop, brighten, lighten, and generally clean up their pictures for better presentation. Students will also learn how to properly scan old photographs and slides so they can be enhanced. Students will learn how to use text with their images, working with layers, straightening pictures, and using scripts to create a variety of different presentations such as color or charcoal sketch of pictures. We will also work on restoring pictures and learn how to take someone out of a picture and put them on another one. We will continue learning techniques to restore old photographs and learn how to create a collage with several pictures. |
| Get More Out of Your<br>Mac                                                     | Feb. 24,<br>and<br>Mar 2, 9, 16,<br>23, 30  | 10 A.M. to<br>Noon | You probably use your Mac every day but you're probably not getting the most out of your computer. This course will teach you techniques you can use to be more effective. Topics range from organizing files in a folder to suit you better to keyboard shortcuts to customizing your Dock. Tips provided in this course will save you time and make your computer use more enjoyable.                                                                                                    |
| Getting the Most<br>Out of Your iPad                                            | Feb. 5, 12,<br>19, 26 and<br>Mar 4, 11      | 1 to 3 P.M.        | Learn how to use the built-in Apple apps on your iPad. Personalize and organize your apps, take better photos and organize them. Acquire information about settings, learn the secrets of the keyboard, emailing, and texting with animation. Get tips on using the Calendar, Notes, Reminders, and Books. Facetime will be included if time permits. Participants should bring their iPad updated with the latest operating system and know (or bring) their Apple ID and password.                                                                                                    |
| Getting the Most<br>Out of Your iPhone                                          | Feb. 6, 13,<br>20, 27 and<br>Mar 5,12       | 1 to 3 P.M.        | Learn important (and hidden) functions of your iPhone. Learn how to download apps, move them, nest them and delete them. Learn how to get better photos with your phone, organize your pictures, and send them in text and emails. Texting messages and using Siri will also be covered. Participants should bring their iPhone and know (or bring) their passcode, Apple ID and password.                                                                                                    |

Class list resumes on page 32

# **CKCS 2020 Spring Classes**

| Course Name                                              | Dates                                  | Time               | Description                                                                                                    |
|----------------------------------------------------------|----------------------------------------|--------------------|----------------------------------------------------------------------------------------------------|
| How to Take Sharp<br>Photographs                         | <b>M</b> ar 16, 23                     | 10 A.M. to<br>Noon | Learn how to take photographs that are in focus and well exposed. The instructors will demonstrate the correct way to focus, stand and breathe when taking a photograph. Because many cameras do not have the settings selected for optimum performance, the instructors will help students make the correct settings for their cameras. Bring your camera with a fully charged battery, the camera manual and a notepad to class.                                                                                                    |
| Intro to Infrared<br>Photography                         | April 6, 13                            | 10 A.M. to<br>Noon | Learn how to adapt your camera to take infrared photographs. Students will also learn which infrared filter to purchase and what camera settings to use to achieve the best photographs. Infrared photography offers photographers of all abilities and budgets the opportunity to explore the world of the unseen. Bring your camera with a fully charged battery, the camera manual and a notepad to class.                                                                                                    |
| Intro to Photoshop<br>Elements<br>for Windows PC         | Feb. 3, 10,<br>17, 24, and<br>Mar 2, 9 | 1 to 3 P.M.        | In this introductory course to Adobe's Photoshop Elements program we will learn to use the tools of this program to do basic photo enhancements including quick fixes, cropping, cloning, spot healing, red-eye removal, levels, and adding borders. We will also discuss photo considerations prior to printing, introduction to layers, converting images to black and white, enhancing and restoring old photos, adding text, using brushes, graphics, adjustment layers, templates, special features, filters, and many creative techniques. |
| Learning to See<br>Creatively in<br>Photography          | April 27 and<br>May 4, 11,<br>18, 25   | 1 to 3 P.M.        | Learn the ingredients for a good photo. We will study the elements of design, perspective, composition, lighting and color of light; and will learn to choose a lens for various photographic techniques. Learn how the camera "sees" what is being photographed. The class will include two outings to practice the skills learned in class. Bring your camera with a fully charged battery, the camera manual, a memory card, a thumb/flash drive and a notepad.                                                                               |
| Make a Photo Book<br>Using Shutterfly                    | Mar 10, 17                             | 1 to 4 P.M.        | You'll learn how to prepare pictures for a photo book, how to transfer pictures to the Shutterfly workspace, and then organize the pictures from the front to the last page of the book. Finally, we will go through the steps of ordering the book and applying coupons to reduce the price. For session #1 attendees will use pictures supplied by the instructor. For session #2 students will be using their own pictures to create a photo book. We will be using a program called Shutterfly.                                              |
| Organizing Your<br>Personal Computer<br>Files in Windows | April 9,<br>16, 23                     | 10 A.M. to<br>Noon | Learn the correct way to file items on your personal computer.  Learn nifty tricks for moving files and folders and organizing these files and folders so they can easily be found on your personal computers or external storage devices. Students will use the computer classroom computers for the first lesson. After the first class, students may bring their own laptops, or a thumb drive loaded with personal files they want to organize.                                                                                              |
| Photo Stacking &<br>Photo Stitching                      | Feb. 17, 24                            | 1 to 3 P.M.        | Learn the photo stacking technique which takes multiple images and processes them into one photograph that is in focus front to back. This can be done in close-up and micro as well as large landscape scenes. Students will also learn the photo stitching technique which overlaps 2, 3, 4 or more images to create one panoramic print. Bring your camera with a fully charged battery, the camera manual, a tripod and notepad.                                                                                                    |

# **CKCS 2020 Spring Workshops**

| Workshop Name                                                            | Dates   | Time               | Description                                                                                                    |
|--------------------------------------------------------------------------|---------|--------------------|----------------------------------------------------------------------------------------------------|
| iPhone Apps to<br>Simplify Your Life                                     | Mar 31  | 1 to 3 P.M.        | Bring your iPhone and learn about some useful and fun apps. Among the apps covered will include apps used for directions, organizing reward cards, paying for parking, using various weather apps, making your pets talk, making Holiday videos, using Apple Pay, Finding my Phone, and plant identification. The apps will be demonstrated, and you will be able to practice using them.                                                                                                    |
| Is Windows 10<br>Driving You Crazy?                                      | Mar 16  | 1 to 4 P.M.        | Students will learn how they can set up the Windows 10 Start Menu, Desktop, Taskbar, and File Explorer, making them easier to use and understand. Also, a free program will be demonstrated that changes the Start Window making it look like the Windows 7 or XP Start Window. The instructor will primarily use lecture to demonstrate the steps in changing a Windows 10 computer. Students who have a laptop that is running Windows 10 are welcome to bring them to the workshop. If you bring one, make sure its battery is fully charged. |
| Let Your Fingers Do the<br>Walking:<br>(Using the<br>Electronic Library) | Mar 10  | 1 to 4 P.M.        | This workshop will focus on free online services offered by public libraries focusing on Lexington Public Library. Services include remote use of the library services, accessing ebooks, and popular magazines (including informational services as Consumer Reports). Other free information services will be included as time permits. Students are required to bring their own laptops or tablets. We will not be working on phones.                                                                                                    |
| Making Personal<br>Note Cards<br>using<br>Microsoft Word                 | May 7   | 10 A.M. to<br>Noon | Note and greeting cards can be expensive. Learn to make your own personalized note and greeting cards from your own personal photos or resources from the Internet.                                                                                                    |
| Understanding<br>Facebook for<br>Windows PC                              | Mar 26  | 1 to 4 P.M.        | Learn how to maintain a Facebook page on the Windows PC. The Profile page and Home page will be explained. How to find friends, make a post, edit and respond to posts, prioritizing news feeds, checking privacy settings, unfriending and blocking friends, and deleting and deactivating your Facebook account are some of the features covered.                                                                                                    |
| Using Your<br>iPhone Camera<br>to the Max                                | April 1 | 1 to 4 P.M.        | Using apps already on the iPhone, students will learn techniques to take better pictures, fix them up by cropping, lightening or darkening, or adding filters. Those attending will learn how to take videos, time-lapse and panoramas. They will also learn how to create albums and learn several ways to share their photos with others.                                                                                                    |

### **CKCS COFFEE GROUP**

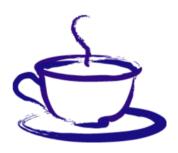

- No January 2 meeting
- Annual breakfast (Dutch treat) will be held 9 A.M., Thur. Jan. 9, at Lexington Diner (841 Lane Allen Road)

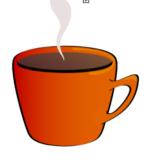

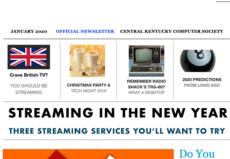

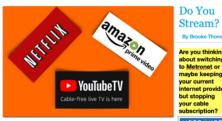

Netflix, Amazon Prime Video and YouTubeTV are three of the most popular streaming services. You'll learn about them during CKCS Tech Night on Jan. 13 at 7 P.M. If you don't stream, you'll learn what you're m

During past Tech Nights we have talked about the wide variety of streaming devices and streaming services.

Are you still confused about what some of the streaming services are really like? At January's Tech Night we are going to cover three specific streaming services. Prime Video (also referred to as Amazon Prime), Netflix, and YouTube TV (not to be confused with YouTube videos).

Join us for Tech Night on Jan. 13 at 7 P.M. and bring a friend with you.

### Newsletter's New Look

We hope you enjoy the new look of the CKCS newsletter for the new year. In 2020, please register for a class or workshop, get help from Dr. Fixit or iHelp (the first Saturday of the month), attend a SIG (special interest group), or register to become a CKCS member. Also, think about joining CKCS or giving membership to someone as a gift. CKCS will be 36 years old this year and we appreciate all of your support. Thank you.

#### **Lion Lands CKCS Member in Photo Contest Winner's Circle**

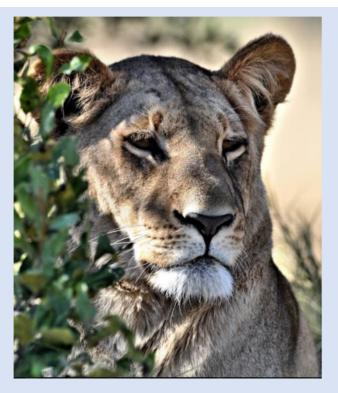

### **Female Lion** Steve Gall, Central Kentucky Computer Society

Steven Gall, a CKCS member, won third place in the animal division of the recent APCUG (Association of Personal Computer User Groups) photo contest. CKCS is a member of APCUG. Bill James, contest committee chair, announced the winners after the group's fall technology

conference. The contest is only open to groups belonging to APCUG. The second place winner belongs to the New York Amateur Computer Club. The first place winner in the animal division belongs to TUGNET.

#### 2<sup>nd</sup> Place

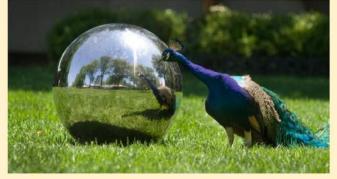

Peacock Reflect - Dan Schlesinger - New York Amateur Computer Club

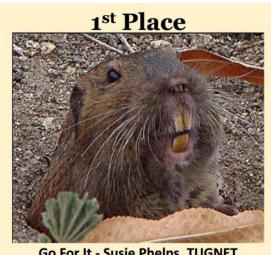

Go For It - Susie Phelps, TUGNET

### Photos Keep CKCS Members Competing in Contests

Three CKCS members submitted photos in everything from Landscape to Architecture categories as they competed in the recent 2019

APCUG Digital Photo Contest. Steven Gall, Larry Mitchum and Dick Bevevino all entered photographs in last year's contest.

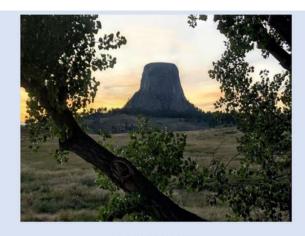

Devil's Tower
Larry Mitchum, Central Kentucky Computer Society

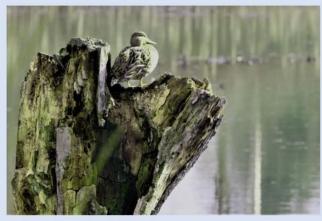

Surveying Central Kentucky Wetlands

Dick Bevevino, Central Kentucky Computer Society

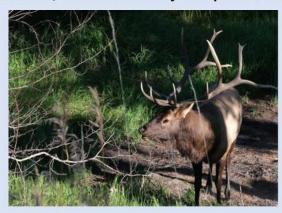

Elk

Larry Mitchum, Central Kentucky Computer Society

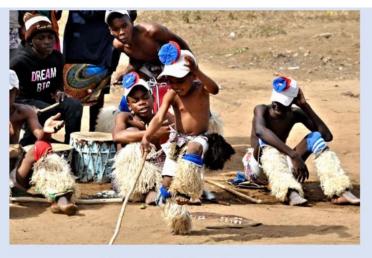

African Children Dancing
Steve Gall, Central Kentucky Computer Society

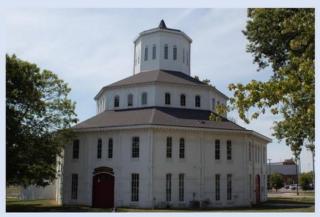

Saddlebred Museum of the Horse Roundhouse Dick Bevevino, Central Kentucky Computer Society

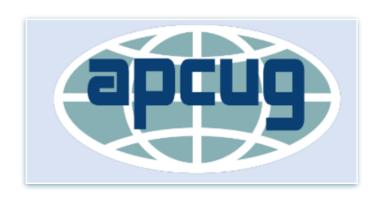

### Photos Keep CKCS Members Competing in Contests

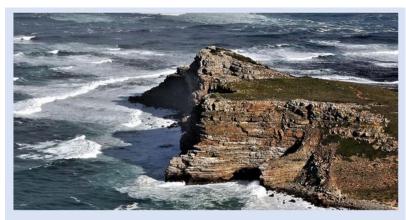

African Coastline
Steve Gall, Central Kentucky Computer Society

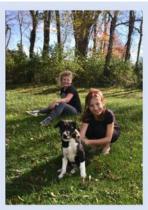

Enjoying October Sunshine
Dick Bevevino, Central Kentucky Computer Society

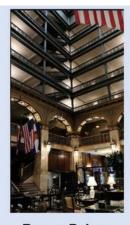

Brown Palace
Larry Mitchum, Central Kentucky Computer Society

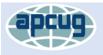

#### **2019 APCUG**

Digital Photo Contest Entries Bill James, Chair Contest Committee

You can view larger versions of these photos online at the APCUG (Association of Personal Computer User Groups) website. The Central Kentucky Computer Society is a member of APCUG and CKCS members are welcome to submit photos in APCUG annual contests.

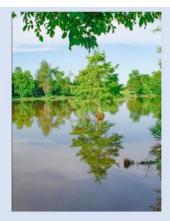

Jacobson Park Tree
Dick Bevevino, Central Kentucky Computer Society

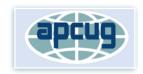

# **Historic Photos Abound**

By Kurt Jefferson

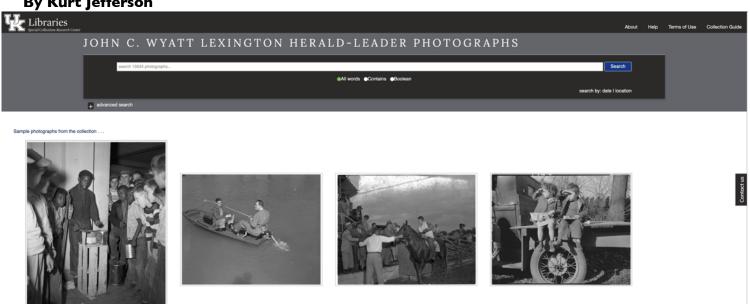

If you like old photos as I do, then you might think you've hit gold.

Glance at the John C. Wyatt Lexington Herald Leader photograph collection provided by the University of Kentucky Library system.

Read more about the collection and how to access it on page 39.

### **Shorpy Photo Archives Will Keep You Busy For Hours**

It has a strange name, but Shorpy provides one of the best historical photo collections on the Internet. As I type this, I'm seeing everything from a woman holding a trophy (she won a swimsuit contest in 1922) to firefighters battling a blaze in what appears to be San Francisco (1909) to a building housing a Livery & Feed Stable next to a Mining Exchange operation (1888) somewhere out west.

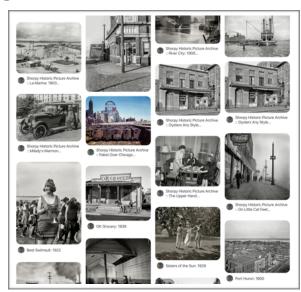

Shorpy is the go-to website for many folks in the U.S. who love historic photos spanning the years from the 1800's to 2020. Who knew there were so many interesting images available out there? Read more about Shorpy in the Creosote Journal blog.

# Love Old

## Photos? Then You'll **Love This**

In mid-December, the University of Kentucky announced that its library system would begin offering thousands of news photographs provided by the Lexington Herald Leader.

The Library system's Special Collections Research Center will offer more than 13,000 photos from the John C. Wyatt Herald-Leader photo collection.

Wyatt began as a Lexington Leader news photographer in 1946 and was the chief photographer for years. Wyatt retired from the Herald Leader in 1990. He organized the collection and was directly responsible for the images.

In 2004, the photos were donated to the U.K. Library system and the school received a grant to create the online. searchable database.

#### **UK**NOW UNIVERSITY OF KENTUCKY NEWS

Campus News

By Whitney Hale Dec. 13, 2019

### UK Libraries Makes 13,000+ Lexington Herald-Leader Images Available Online

1 of 2 <>

and outside entrance to the Downs on Derby Day, on May 7, 1949.

**LEXINGTON**, **Ky.** (Dec. 13, 2019) — This fall, the University of Kentucky Libraries Special Collections Research Center launched a custom digital library for the John C. Wyatt Lexington Herald-Leader (LHL) photographs collection. The site provides access to more than 13,000 digitized images with advanced search features, location mapping, an

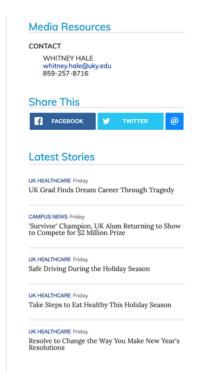

The University of Kentucky website announcing the school's Library system would begin offering thousands of Lexington Herald Leader images online in a searchable database. The website says the collection of images taken by Herald Leader photographers is "the most extensive, single collection of still photographic images documenting Lexington's 20th century history in existence."

Read the background about how these photos went from a large collection of newspaper negatives to an online, searchable database that anyone with Internet access can view.

> View the actual collection of photos from the Herald Leader and U.K. Library system.

# Can You Match the CKCS Board Members with Their Correct Titles?

The president, vicepresident, secretary and treasurer are labeled incorrectly below on page 41. Can you place the title with the correct photo?

In addition, can you correctly identify all ten people serving on the board in addition to officers mentioned above?

Put on your thinking cap and see if you can match the proper names with the proper head shots.

These are all great folks who spend plenty of time and effort trying to make CKCS better. The least we can do is know their names and faces. Right?

Choose from this list of names: (By the way, some of these are not CKCS board members. Good luck!)

- Mark Antrobus
- Pennie Redmond
- Jim McCormick
- Sally Sagebrush
- Ben Rice
- Brooke Thomas
- Margaret Thatcher
- Larry Trivette
- Larry Mitchum
- Toni Greider
- Sam Stidham
- Jan Landers-Lyman
- Mike Seiler
- Janet Cartmell
- Bob Brown
- Joe Dietz
- Donna White
- Boone Baldwin
- Eugene Potter
- Valerie O'Bannon
- Margaret Bowman
- Roger Smith
- Tina Lopez
- Sam Spade
- Nick Drake
- Janice Wright

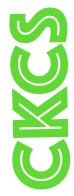

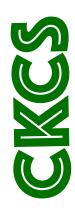

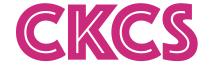

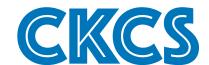

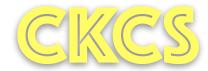

#### Central Kentucky Computer Society

# **Board of Directors**

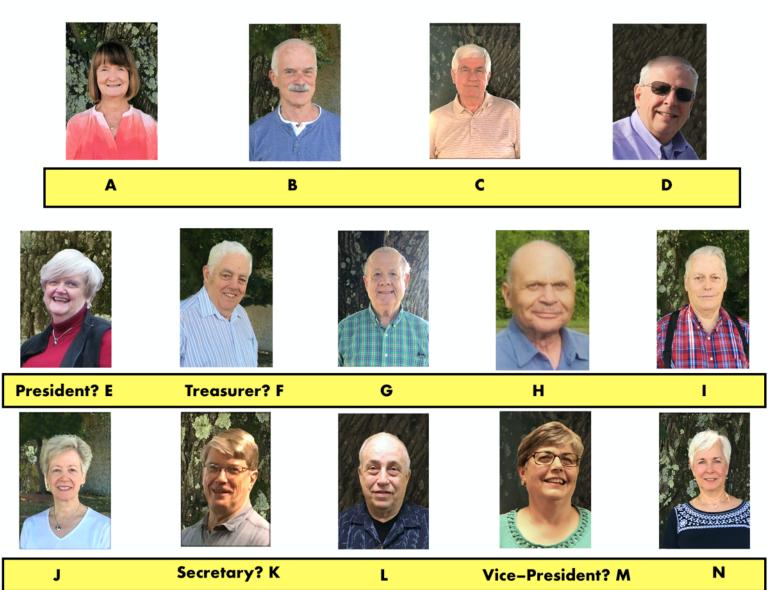

Hey, what about the answers? We've decided to provide the answers — next month. As they say, stay tuned. Now see how well you do. It's okay to ask friends and family members as you tackle this quiz. But, no cheating allowed. :)

# What to read and watch and other fun stuff in 2020

#### · Websites ·

The Best Fiction by Women in 2020

The 10 Best Books for Gifted Children of 2020

20 Best Mystery Books For When You Want to Play Sherlock

The 54 Most Anticipated Movies of 2020

The best live TV streaming services for 2020

Your definitive guide to 2020's must-see TV shows

Best streaming video services 2020

22 Best British/BBC-TV series on Netflix right now

Cutting the cord: The Best cable TV Alternatives in 2020

#### You tube Videos

#### Bernie Cullen's Million Dollar Question

("Who Wants To Be A Millionaire" U.S. version)

#### Steve Kidd's £250,000 Question

("Who Wants To Be A Millionaire" British version)

#### Rob Fulton becomes the first person

to win top prize ("Who Wants To Be A Millionaire" Australian version)

Pilot episode of "Match Game 73"

Rodney Dangerfield appears on "The Stars Salute the President" (1981)

AN ENTIRE YEAR

From January to December, from hard drives to cancer research to drones — if you attended CKCS tech nights in 2019, you learned plenty.

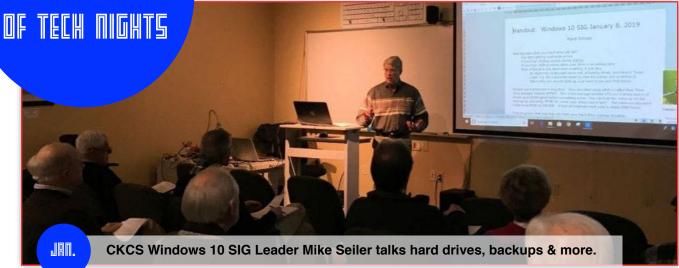

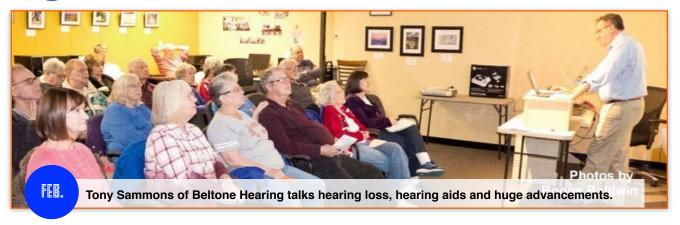

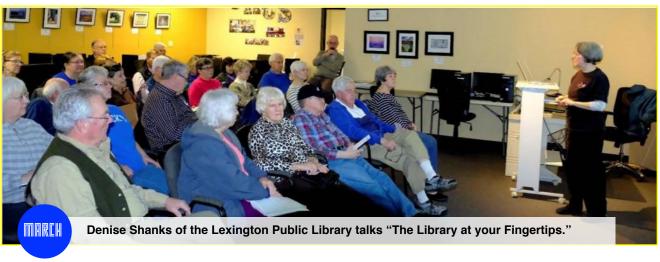

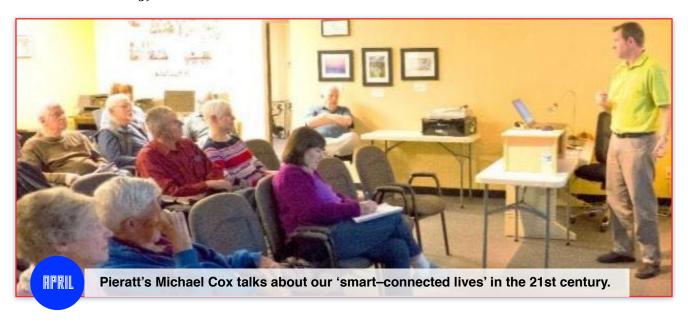

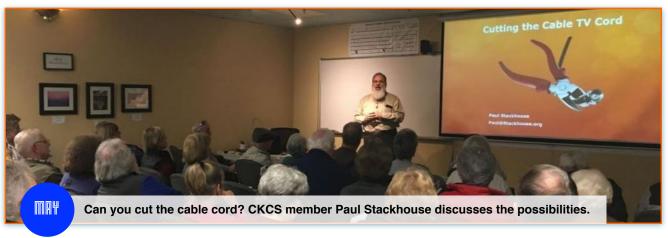

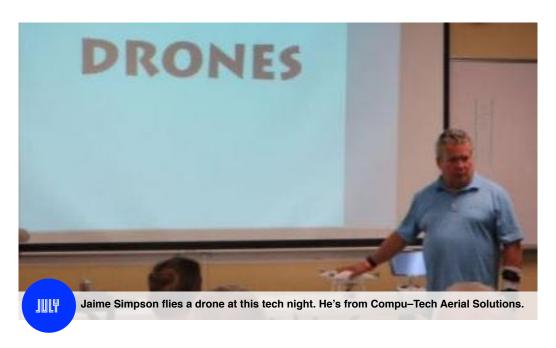

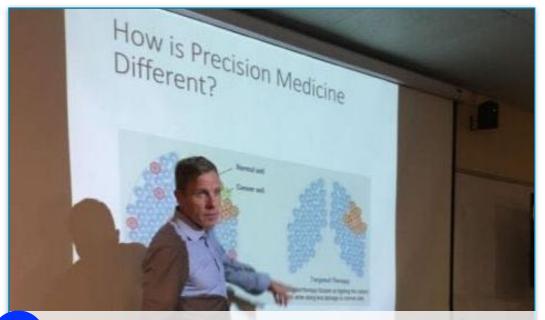

AUG.

21st century technologies used to battle cancer are the topics. Dr. Jonathan Feddock of Baptist Health Lexington is the presenter.

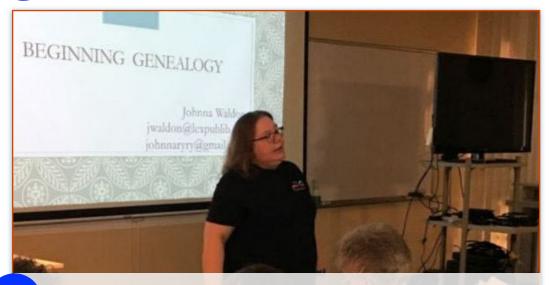

SEPT.

How do you even start tracing your family roots? Johnna Waldon, president of the Kentucky Genealogical Society, and of the Lexington Public Library Tates Creek Branch, tells how to begin.

OCT.

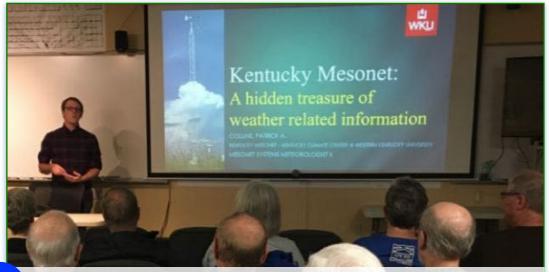

Weather takes center stage as Patrick Collins of Kentucky Mesonet talks about the vital role of the network of automated weather systems and climate monitoring stations throughout Kentucky.

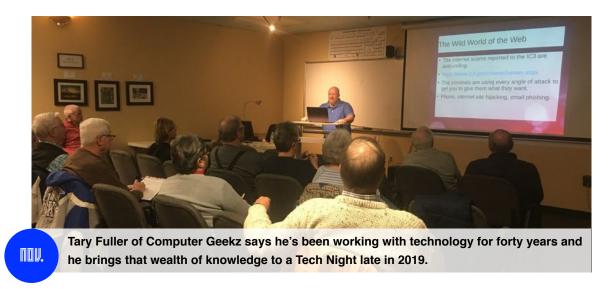

Where are June and December? In June, CKCS typically holds its yearly picnic and election of officers. In December, members gather for the annual holiday party and tech night event.